# Itweaswolf\_add v1.02

Modified wolf addon compatible in multiplayer; by Faguss (ofp-faguss.com)

## 1. Required addon

itweas\_wolf ftp://ofpr.info/ofpd/unofaddons2/ITWEAS\_WOLF.zip

## 2. Name/class reference

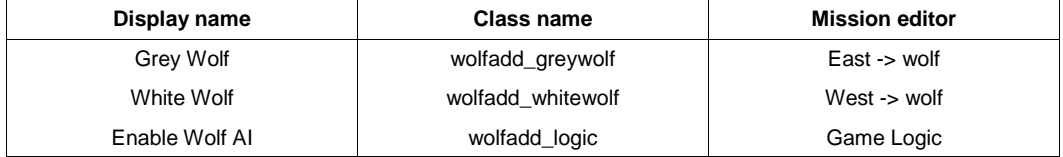

## 3. Modifications

- added wolf with new textures to east side
- AI attacks more frequently
- fixed model
- localization (Polish, Finnish, Czech, German, French)
- replaced unit image displayed in leading bar
- unable to lock on vehicles with driver
- units are compatible in multiplayer
- when wolf dies it's 'weapons' disappears

## 4. Wolf AI

There are two methods of activation:

#### **a) Automatic**

Place Game Logic "Enable Wolf Al"

#### **b) Manual**

Place standard Game Logic and name it server. In *init.sqs* write:

 WOLFADD\_MANUAL = true WOLFADD\_AI = <array> ? local server : <array> exec "\itweaswolf\_add\sqsAI\initM.sqs"

Where <array> is list of units.

 It is important to declare variables before any time interval because scripts in addon are using them. initM.sqs can be executed any time.

## 5. Using with Fwatch v1.13

Key bindings:

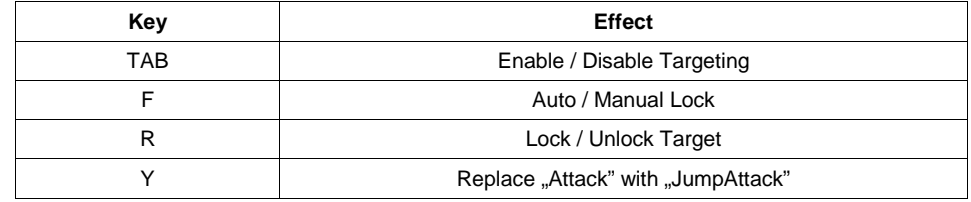

Set WOLFADD\_JUMPATTACK variable to true to allow change to jump attack weapon.

### 6. Reserved variables

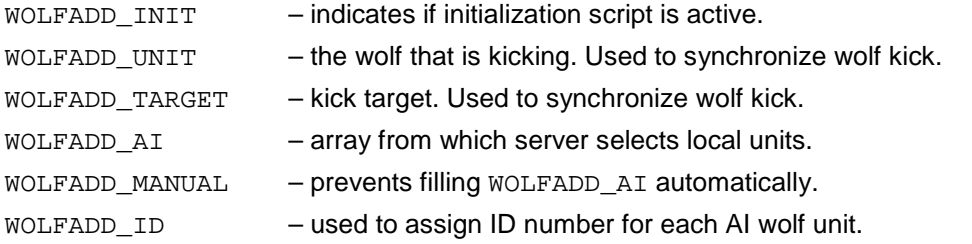

For each Wolf AI unit 7 variables are created:

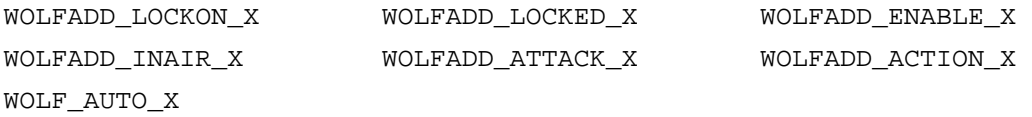

Where X is ID number.

### 7. Credits

 Model fixed by Sanctuary. Grey Wolf textures by STGN.

 German localization by [CiA]Tony. Polish by Faguss & Kraps. Finnish by Osku. Czech by Kalasnikov471. French by Nikiller.

Thanks to Pulverizer for help.

## 8. Version history

**0.5** (21.04.09) First release.

### **1.0** (09.11.09)

- converted AI scripts to multiplayer

- retextured Grey Wolf (by STGN)

- fixed model (by Sanctuary)

**1.01** (02.09.11)

- compatibility with Fwatch v1.1

**1.02** (21.05.15)

- added WOLF\_VIDEO.kegnoecain\_snow demo mission

- uses "input multi" method (Fwatch v1.13)